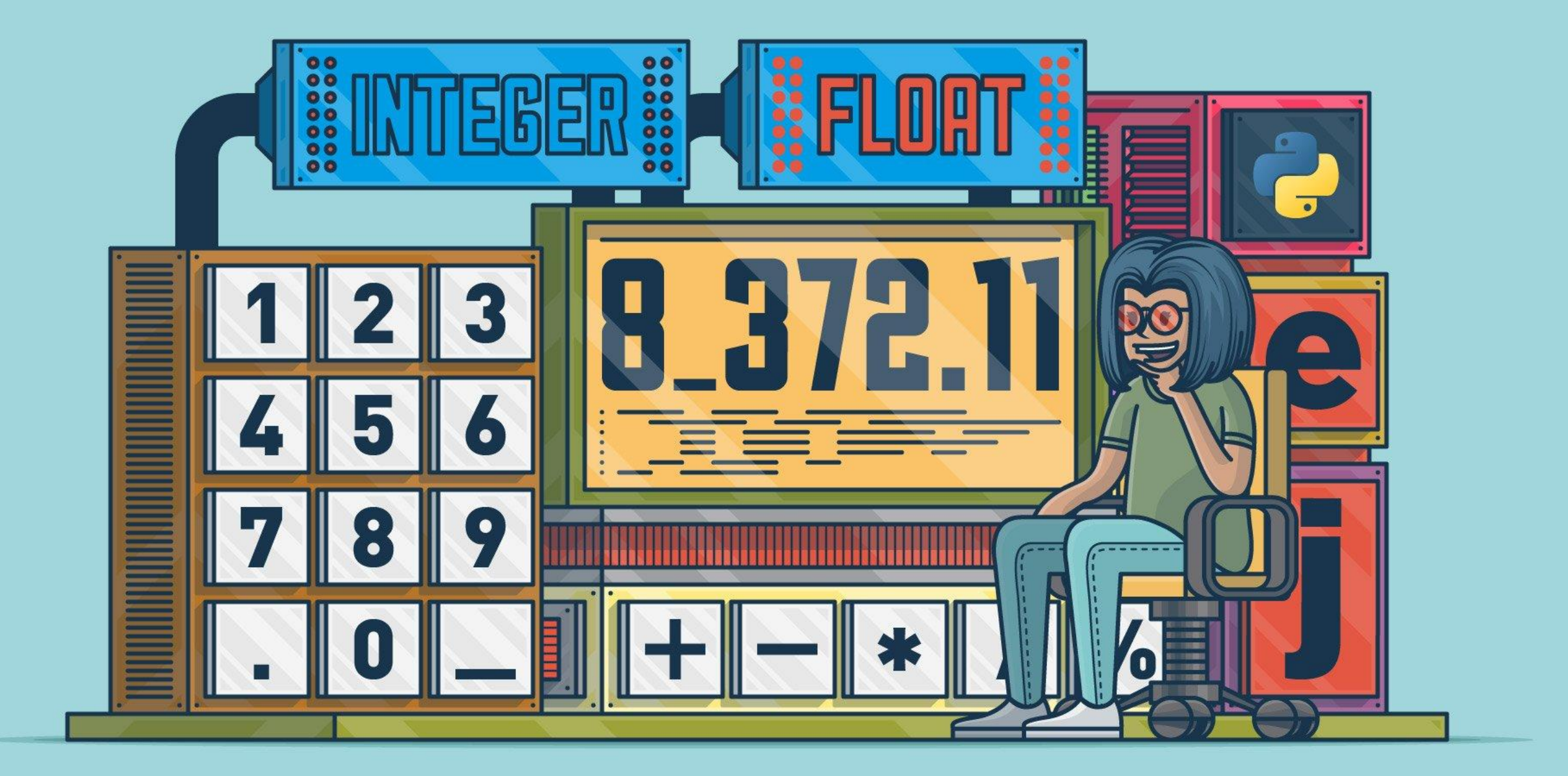

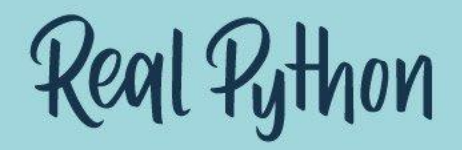

# TASODIFIY SONLAR RANGE , RANDOM METODLARIDAN FOYDALANISH

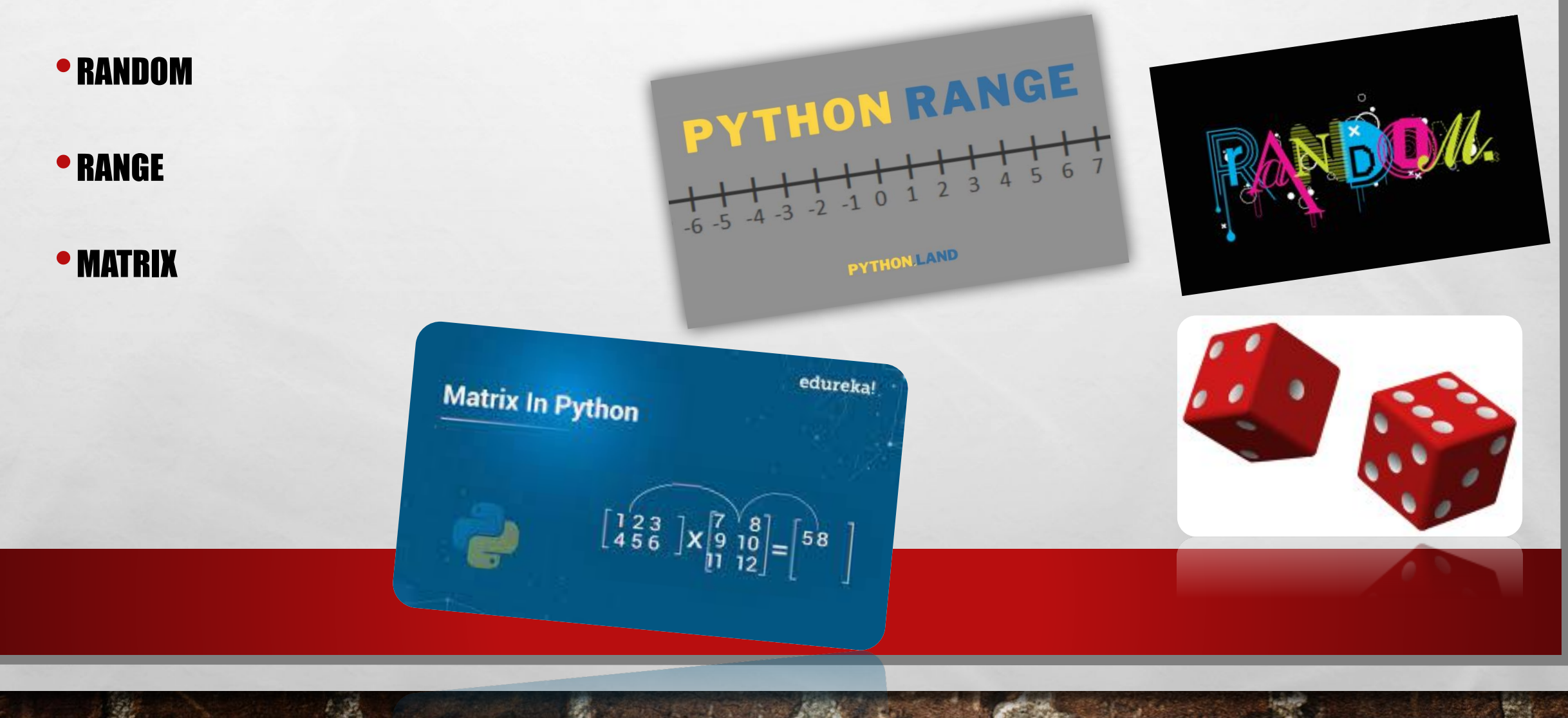

RANDOM MODULI

Python **Random moduli** Python -ning o'rnatilgan moduli bo'lib, tasodifiy raqamlarni yaratish uchun ishlatiladi. Bu psevdo-tasodifiy raqamlar, bu haqiqatan ham tasodifiy emasligini anglatadi. Ushbu modul tasodifiy sonlarni yaratish, ro'yxat yoki satr uchun tasodifiy qiymatni chop etish va hokazo kabi tasodifiy harakatlarni bajarish uchun ishlatilishi mumkin.

## **Random Functions**

Python **random**() tasodifiy raqamni hosil qilish funktsiyasiga ega emas, ammo Python random tasodifiy raqamlarni chiqarish uchun ishlatilishi mumkin bo'lgan ichki modulga ega :

Random moduli tasodifiy sonlar bilan ishlash uchun qulay funksiyalarga boy. Ulardan ayrimlari bilan tanishamiz. randint(a,b) <u>funksiyasi</u>, a va b oralig'idagi tasodifiy butun sonni qaytaradi. randint(start, stop, step)- step qadamlar soni, agar son berilmasa 1 ga o'zlashtiriladi.

# import random import random

# prints a random value from the list  $list1 = [1, 2, 3, 4, 5, 6]$ print(random.choice(list1))

### **Tasodifiy floatlarni yaratish** random.random() usuli 0,0 dan 1 gacha bo'lgan tasodifiy o'nlik sonlar floatlarni yaratish uchun ishlatiladi.

import random from random import random print(random())

Natija 0,3717933555623072

### **Tasodifiy elementlarni tanlash**

random.choice() funksiyasi roʻyxat, yoki satrdan tasodifiy elementni qaytarish uchun ishlatiladi.

#### **import** random

 # prints a random value from the list  $list1 = [1, 2, 3, 4, 5, 6]$ **print**(random.choice(list1)) # prints a random item from the string string **=** "geeks" **print**(random.choice(string)) # prints a random item from the tuple  $tuple1 = (1, 2, 3, 4, 5)$ print(random.choice(tuple1))

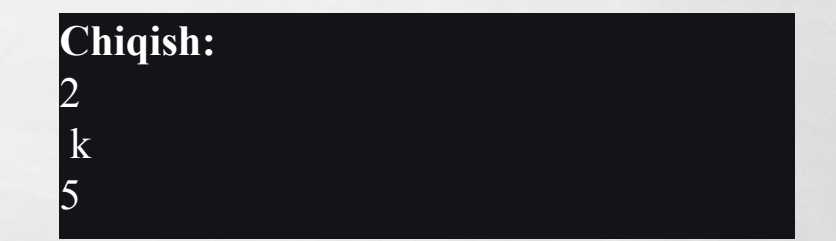

#### **Aralash random funksiyasi**

Random.shuffle() usuli ketma-ketlikni (ro'yxatni) aralashtirish uchun ishlatiladi. Aralashtirish ketma-ketlik elementlarining o'rnini o'zgartirishni anglatadi.

**ALCOHOL:** 

import random

# haqiqiy list  $list = [1, 2, 3, 4, 5]$  print("Original list : ") print(list)

# 1-Aralashtirsak random.shuffle(list) print("\nBirinchi aralashtirganimizdan keyin: ") print(list)

# 2-Aralashtirsak random.shuffle(list) print("\n Ikkinchi aralashtirganimizdan keyin : ") print(list)

 $L_{\rm{max}}$ 

 $\frac{1}{2}$ 

#### Python **range()**

# Range (diopazon) metodi

- •Ushbu qo'llanmada biz range() funksiyasi nima ekanligini bilib olish bilan birga uning sintaksisi va undan python dasturlarida qanday foydalanishni bilib olishingiz mumkin.
- •Range() funksiyasi butun sonlar ketma-ketligini hosil qiladi. Agar sizga butun sonlar ketma-ketligi kerak bo'lsa, ro'yxatga nisbatan range() foydalanish qulay. Buning sababi shundaki, range() ro'yxati barcha elementlarni xotirada saqlaydigan va ro'yxatdan farqli o'laroq, faqat talab bo'yicha elementlarni yaratadi.

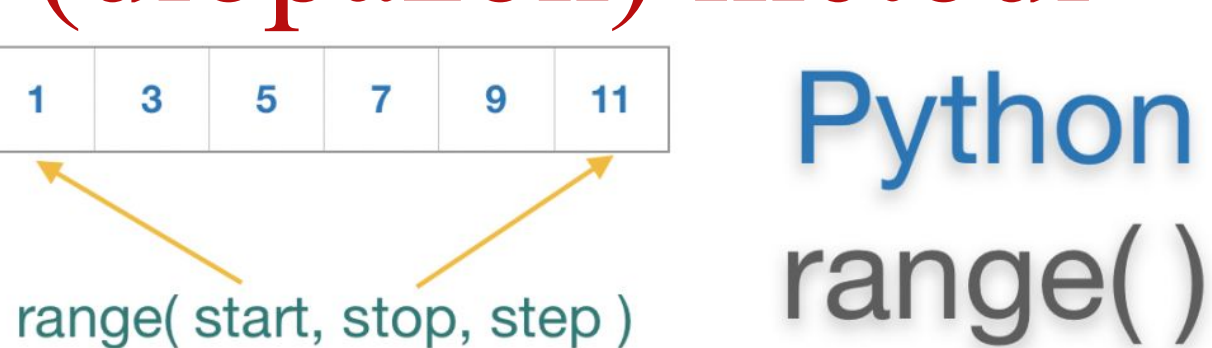

#### **Sintaksis**

range(start, stop[, step]) Quyida range() funksiyasining sintaksisi keltirilgan.

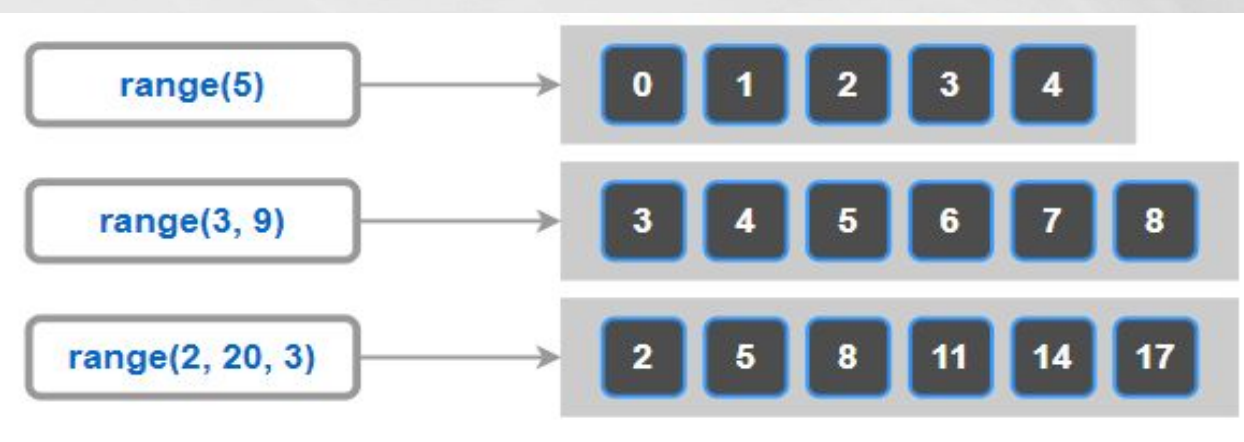

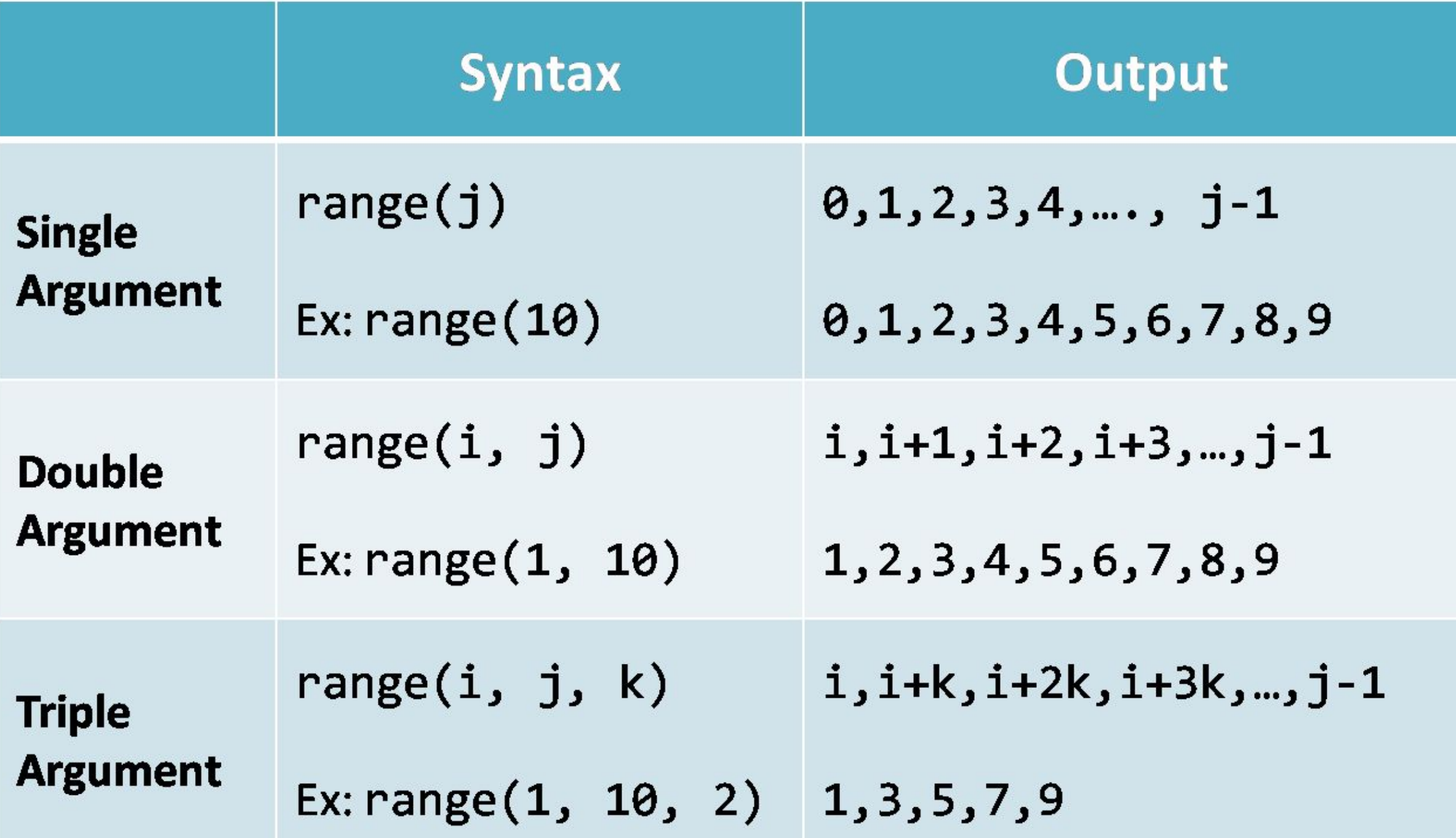

# $a = range(5)$  #  $a = 0, 1, 2, 3, 4$  $b = range(1, 8)$  #  $b = 1, 2, 3, 4, 5, 6, 7$  $c = range(0, 14, 3) # c = 0, 3, 6, 9, 12$  $d = range(8, 1, -1) \# d = 8, 7, 6, 5, 4, 3, 2$

 $\mathcal{L}_{\mathcal{A}}$ 

**ALCOHOL: ALCOHOL: ALCOHOL:** 

 $\mathcal{L}_{\alpha}$  ,  $\mathcal{L}_{\alpha}$ 

range() funktsiyasi butun sonlar ketma-ketligini hosil qiluvchi ob'ektni qaytaradi. Bu butun sonlar bosqichma-bosqich ajratilgan qo'shni butun sonlar bilan (shu jumladan) to'xtashgacha (eksklyuziv) oralig'ida. diapazon(i, j) i, i+1, i+2, …, j-1 ni hosil qiladi. Masalan, diapazon (2, 20, 3) ni bildiradi 2, 5, 8, 11, 14, 17. start ning standart qiymati 0 ga teng. Va faqat stop() funksiyasiga argument sifatida son berishingiz mumkin. Demak, interval(4) butun sonlar ketma-ketligini bildiradi 0, 1, 2, 3.

Import range  $diopazon = range (2, 20, 3)$ 

https://www.tutorialkart.com/python/python-range/

print(diopazon) print(list(diopazon)) Natija

 range(2, 20, 3) [2, 5, 8, 11, 14, 17]

# TASODIFIY SONLARNI ILDIZINI HISOBLASH import DASTURI

import random

 $\frac{1}{2}$ 

 $rand_num = random.random(1, 100)$  $sqrt_{\text{sc}}$  rand\_num = math.sqrt(rand\_num)

print('Ixtiyoriy sonni kiriting = ' , rand\_num)

print('Ixtiyoriy kiritgan sonning ildizi', sqrt\_rand\_num)

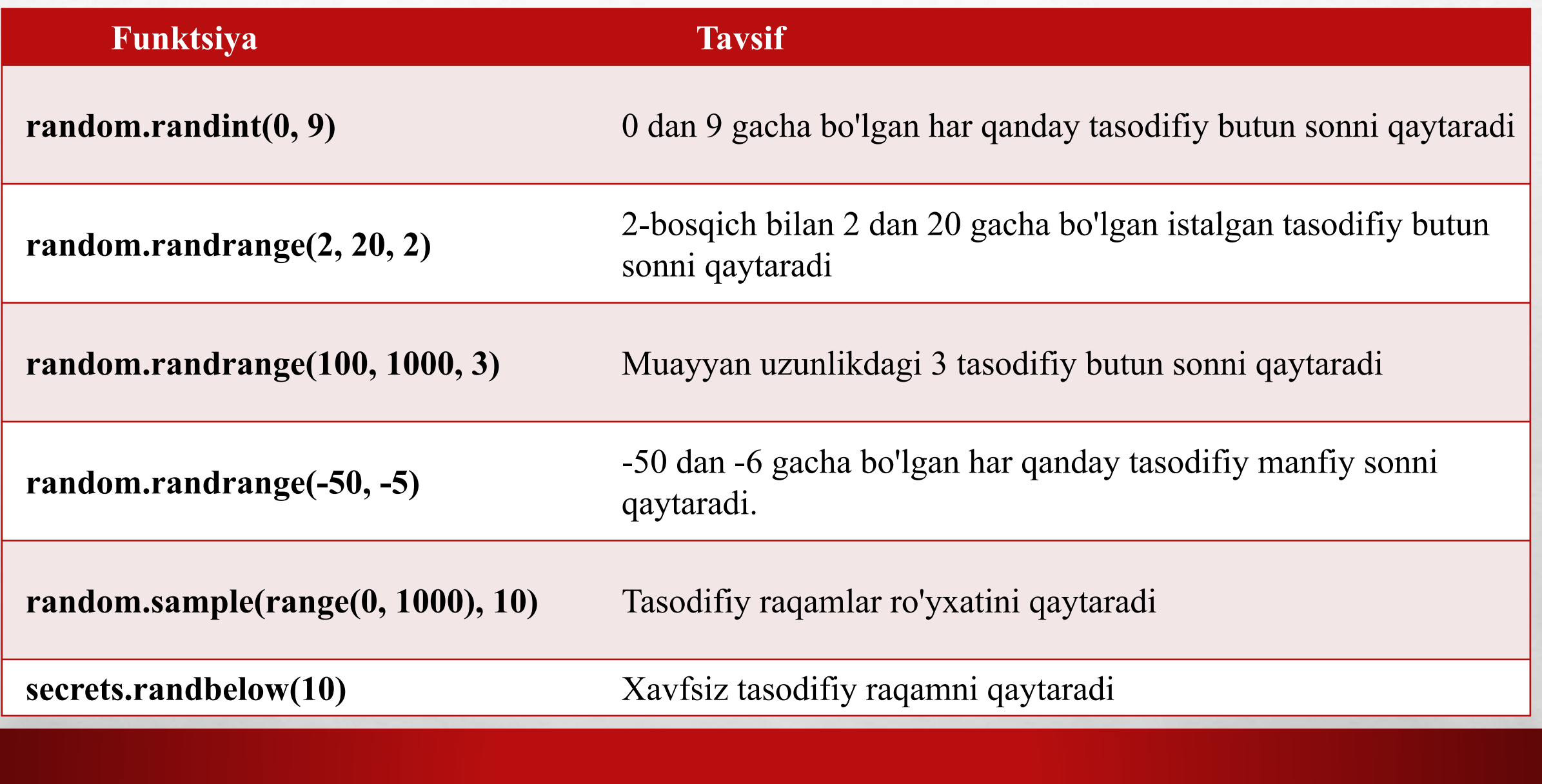

**Book of the Committee State of the Committee State** 

 $\mathbb{A}$  ,  $\mathbb{B}$ 

58

**SANCTON** 

## XAVFSIZ TASODIFIY RAQAMLAR SECRET BU QANAQASIGA BO'LDI XAVFSIZ TASODIFIY RAQAMLAR

Secret moduli parollar, account autentifikatsiyasi, xavfsizlik tokenlari va tegishli secret kabi ma'lumotlarni boshqarish uchun mos kriptografik jihatdan kuchli tasodifiy raqamlarni yaratish uchun ishlatiladi.

SHUNAQASI HAM BO'LARKANMI

```
import secrets
a=secrets.randbelow(10)
print(a)
Natija 
4
```
lower = "ABCDEFGHIJKLMNOPQRSTUVWXYZ" upper = "abcdefghijklmnopqrstuvwxyz" NUMBER = "0123456789" symbol = " $\{ \}$ []()#\*;.\_-" all = lower + upper + NUMBER + symbol  $length = 10$ password = "".join(random.sample(all, length)) print("The pasword you generated is :", password)

 $L_{\rm{10}}$ 

We will be a family for the

 $\mathbf{r}$ 

**Box 100** 

**Wind** 

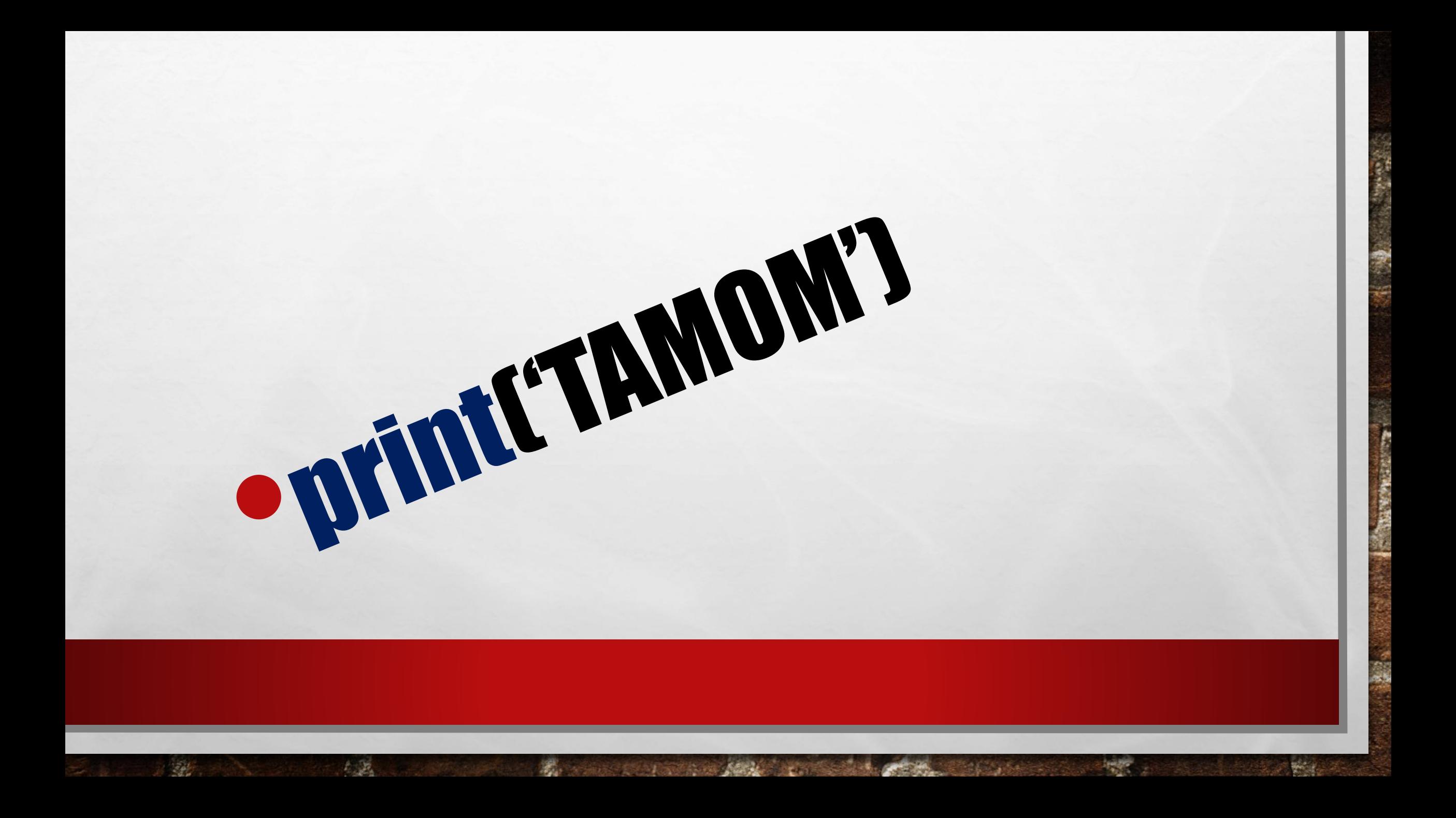